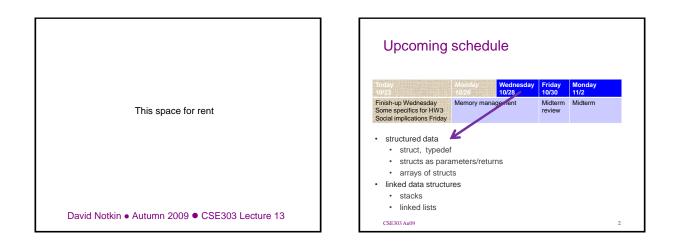

### free: releases memory

free (pointer);

· Releases the memory pointed to by the given pointer

- precondition: pointer must refer to a heapallocated memory block that has not already been freed
- it is considered good practice to set a pointer to NULL after freeing
- int\* a = (int\*) calloc(8, sizeof(int));

. . .

free(a);
a = NULL;

#### Memory corruption · If the pointer passed to free doesn't point to a heap-allocated block, or if that block has already been freed, bad things happen - you're lucky if it crashes, rather than silently corrupting . something int\* a1 = (int\*) calloc(1000, sizeof(int)); int a2[1000]; int\* a3; int\* a4 = NULL; free(a1); // ok free(a1); // bad (already freed) // bad (not heap allocated) free(a2); free(a3); // bad (not heap allocated) // bad (not heap allocated) free(a4);

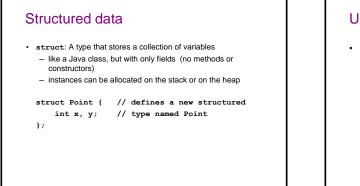

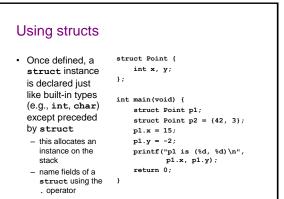

## typedef

```
• Tell C to acknowledge your struct type's name with typedef
typedef struct Point {
    int x, y;
} Point;
int main(void) {
    Point p1; // don't need to write 'struct'
    p1.x = 15;
    p1.y = -2;
    printf("p1 is (%d, %d)\n", p1.x, p1.y);
    return 0;
}
```

# Structs as parameters

when you pass a struct as a parameter, it is copied
 not passed by reference as in Java

```
int main(void) {
    Point p = (10, 20);
    swapXY(p);
    printf("(%d, %d)\n", p.x, p.y);
    return 0; // prints (10, 20)
}
void swapXY(Point a) {
    int temp = a.x;
    a.x = a.y;
    a.y = temp; // does not work
}
```

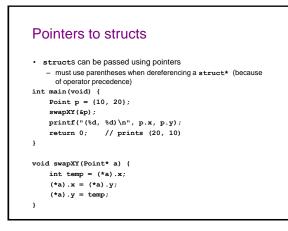

# The -> operator

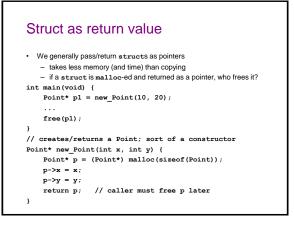

# **Comparing structs**

 relational operators (==, !=, <, >, <=, >=) don't work with structs

Point p1 = {10, 20}; Point p2 = {10, 20}; if (p1 == p2) { ... // error

```
· what about this?
```

Point\* p1 = new\_Point(10, 20); Point\* p2 = new\_Point(10, 20); if (p1 == p2) { ... // true or false?

# Comparing structs, cont'd • the right way to compare two structs: write your own #include <stdbool.h> bool point\_equals(Point\* a, Point\* b) { if (a->x == b->x &&a a->y == b->y) { return true; } else { return false; } } int main(void) { Point p1 = {10, 20}; Point p2 = {10, 20}; if (point\_equals(&p1, &p2)) { ...

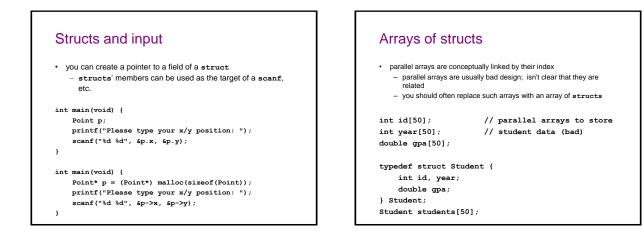

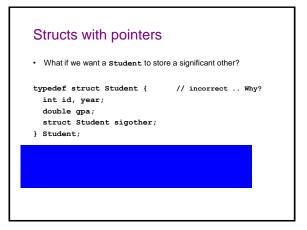

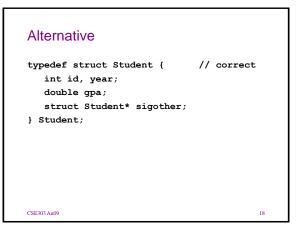

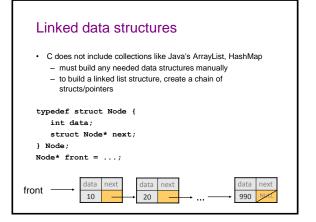

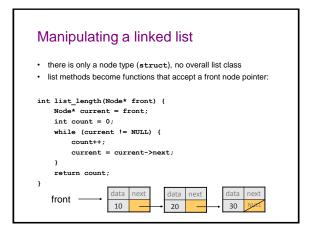

# Exercise

- Write a complete C program that allows the user to create a basic stack of ints. The user should be able to:
  - push : put a new int onto the top of the stack.
  - pop : remove the top int from the stack and print it.
  - clear : remove all ints from the stack.
- Do not make any assumptions about the size of the stack.
  - Do not allow any memory leaks in your program.

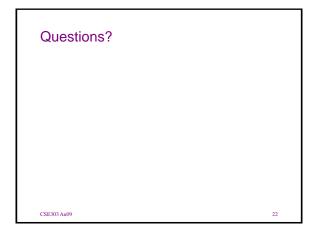